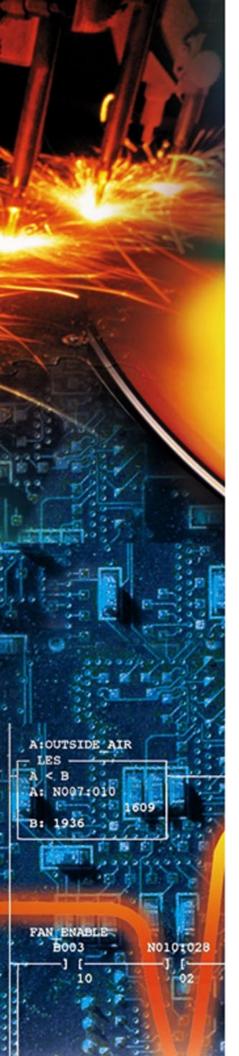

## **TagWell<sup>™</sup>** - IoT Remote Management Platform

Monitor, Control, Alarm, Log Data & more through the cloud

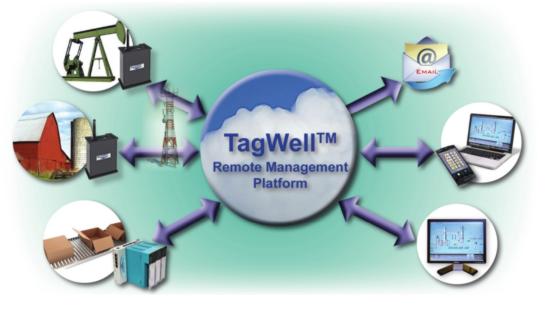

SoftPLC Corporation's TagWell solution provides a powerful and configurable platform for comprehensive, scalable remote system management for Industry 4.0 and Internet of Things applications.

Combined with our field-proven industrial controller & communications gateway product lines, the TagWell solution makes it easy to remotely monitor, control, acquire data, and troubleshoot remote systems, machines, and other devices via any Internet connection including cellular, radio, or satellite networks.

TagWell's design provides maximum benefits and lowest costs using Internet cloud technologies and M2M cellular communications.

TagWell provides an efficient, low cost, and bi-directional pathway to remote systems for alarming, data acquisition, and control. The TagWell user interface is customer specific web pages that can be viewed on any browser.

## For an online demo, visit http://tagwell.net/SoftPLC/

Login as "root", password "softplc"

25603 Red Brangus Drive, Spicewood, TX 78669 512-264-8390 or 800-SoftPLC (US/Canada) http://softplc.com info@softplc.com

- TagWell provides an open API (application program interface) that allows for development of cloudbased programs that access TagWell data from any number of remote systems for SCADA, database, reporting, and many other applications.
- Designed for cellular or other Ethernet communications, TagWell utilizes an efficient and secure protocol for data transfer to/from SoftPLC Remotes, thus greatly minimizing the bandwidth required. For many applications a 1M/month cell plan is more than sufficient.
- Intelligent SoftPLC Remotes can send data to TagWell only upon user-specified conditions or intervals, further minimizing required bandwidth.
- Alarms can be sent via email or text messages to any number of users, including escalating lists if no response is received within user defined time periods.
  - Please contact us to discuss your application requirements.

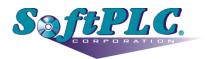